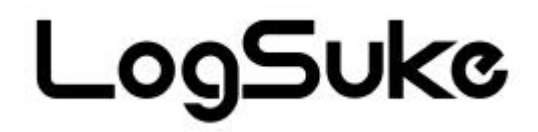

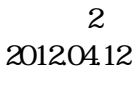

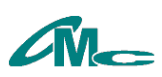

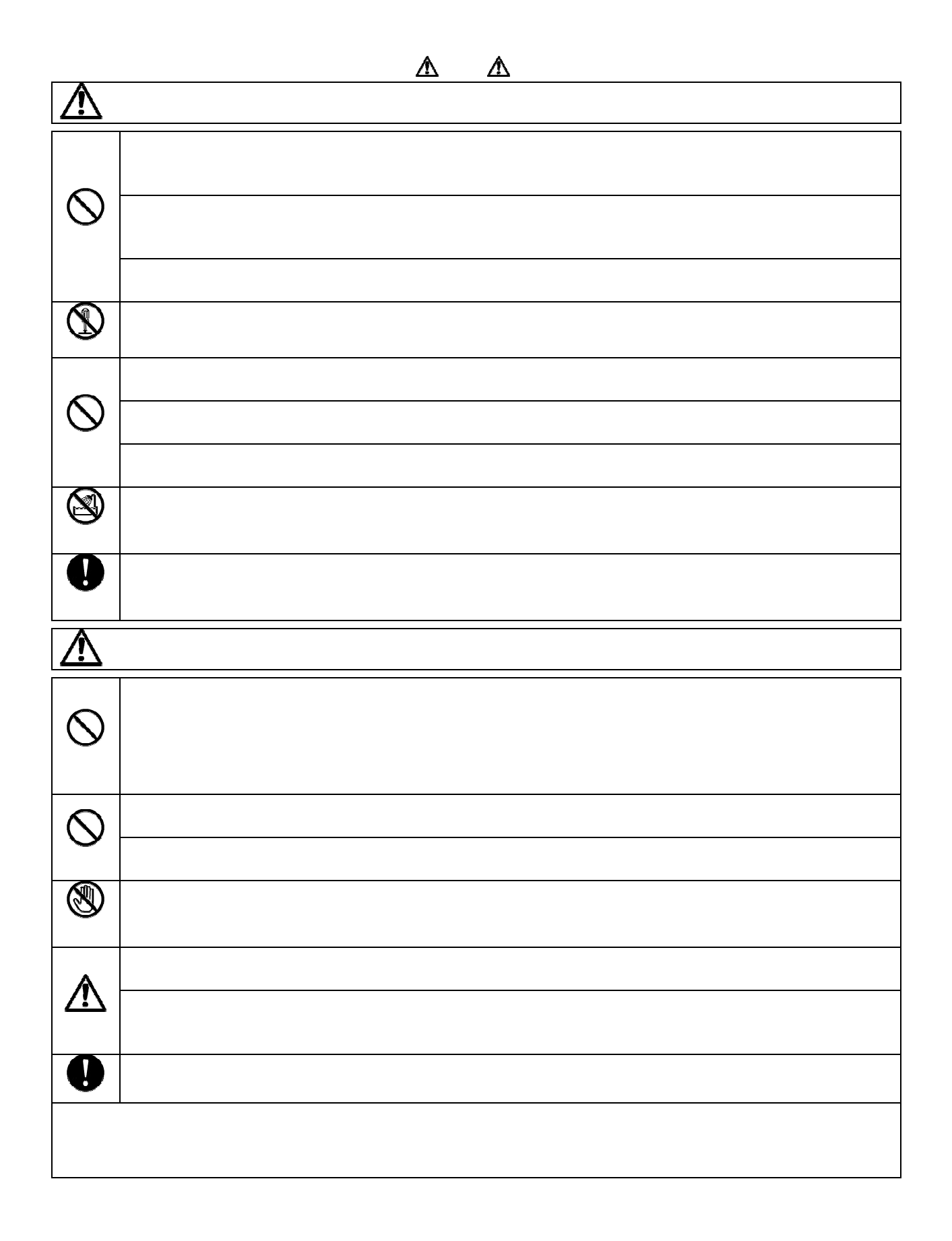

安全 キャンプ こうしょう しょうしょう しょうしょう しょうしょう

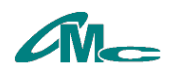

 $1.1$ 

 $1.2$ 

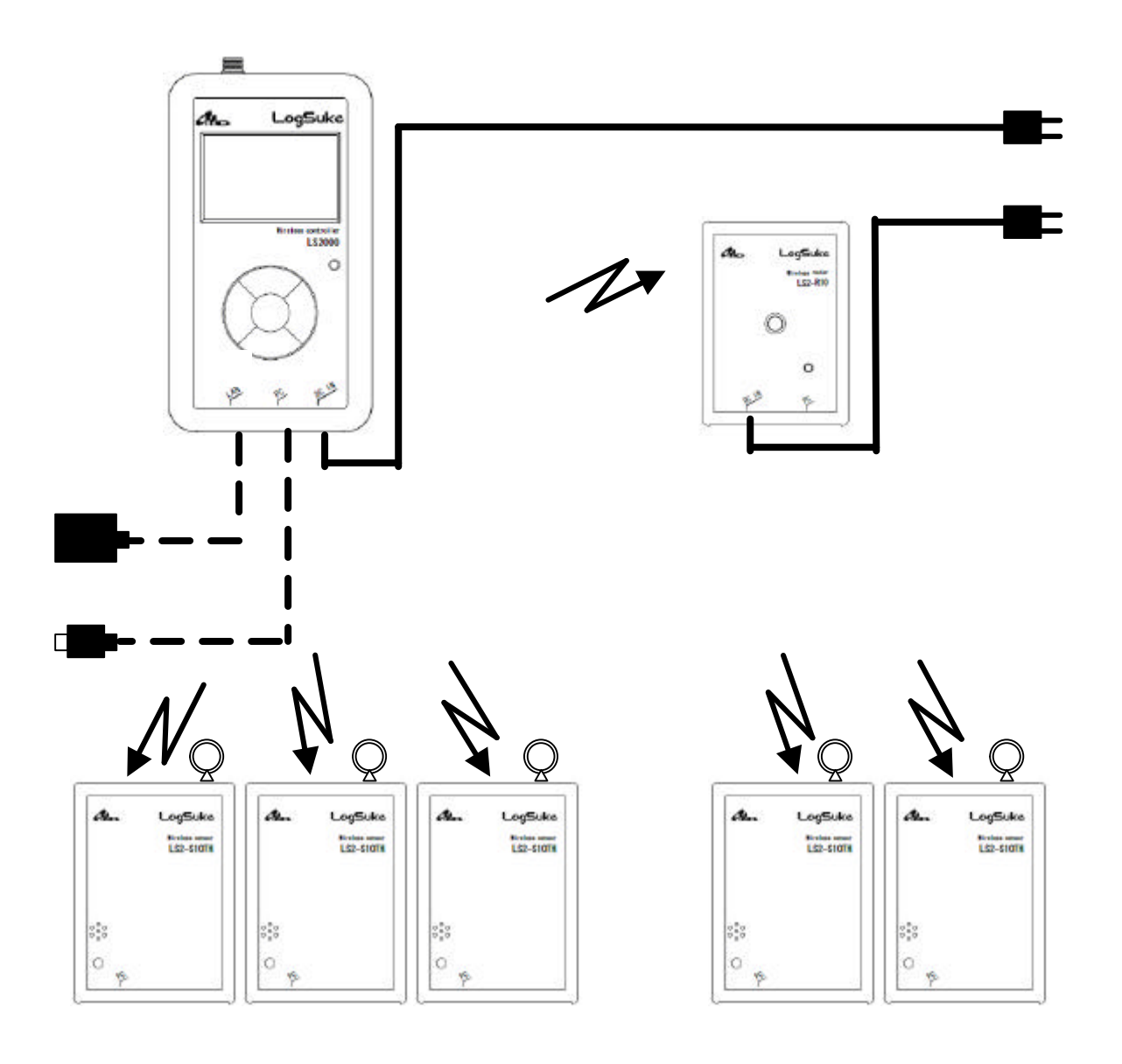

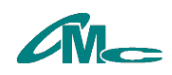

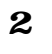

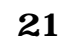

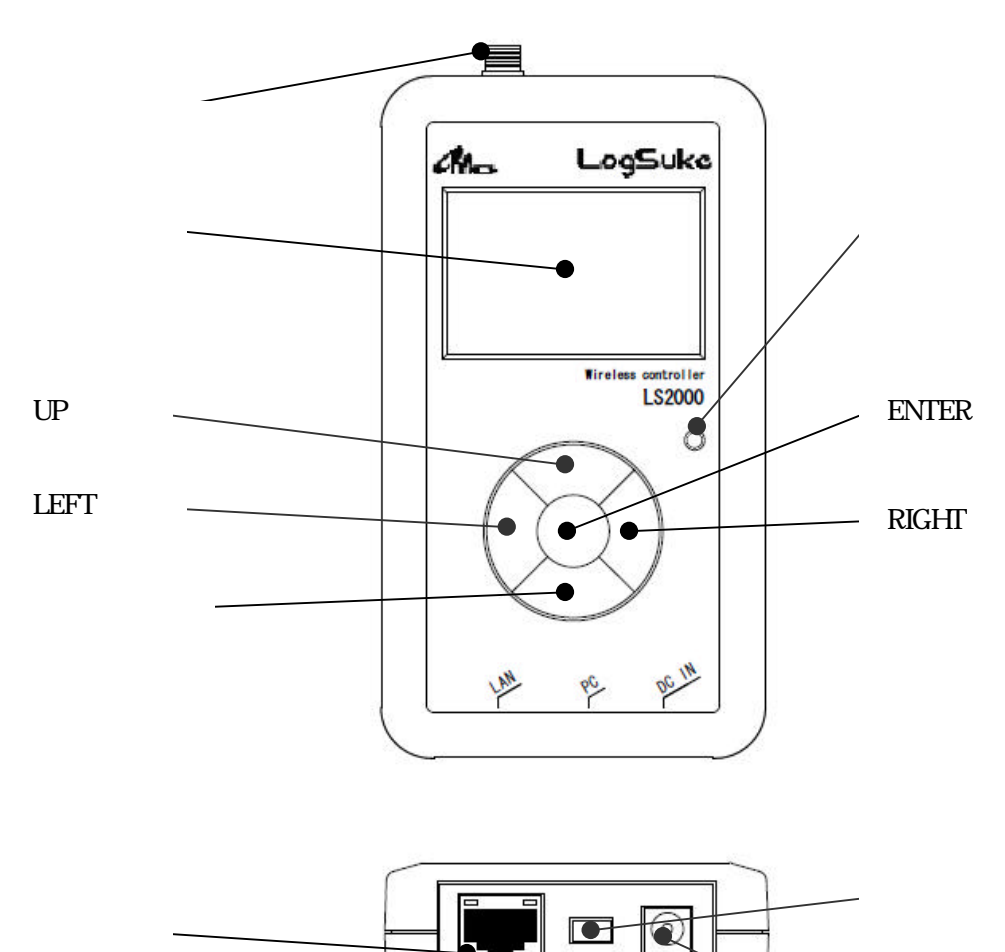

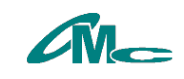

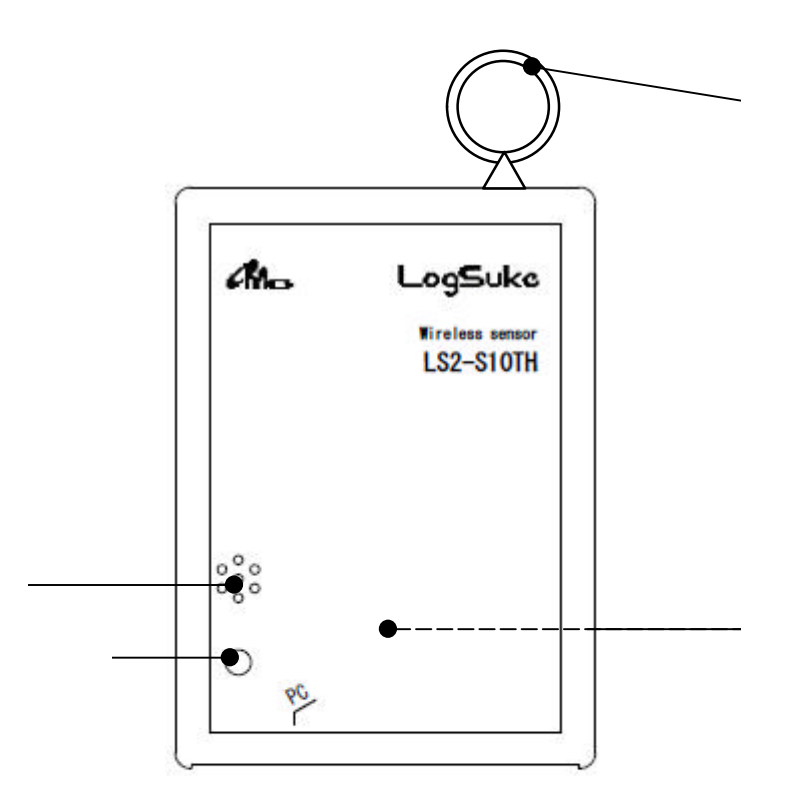

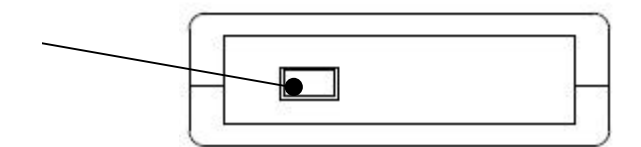

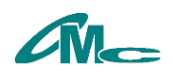

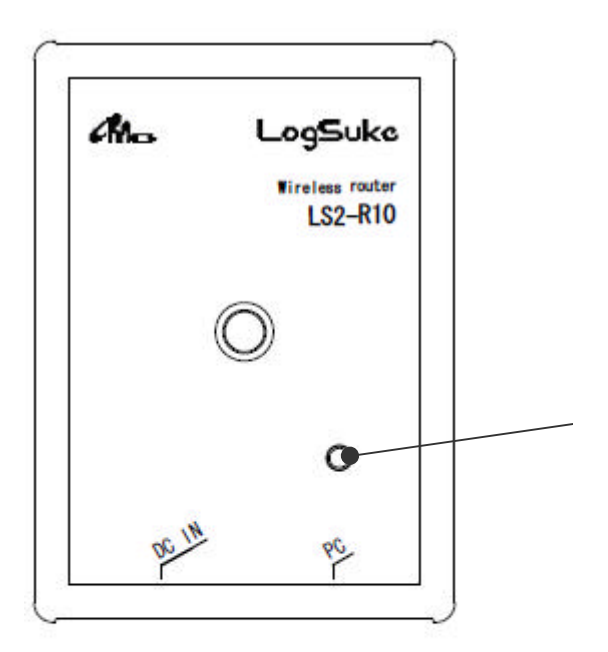

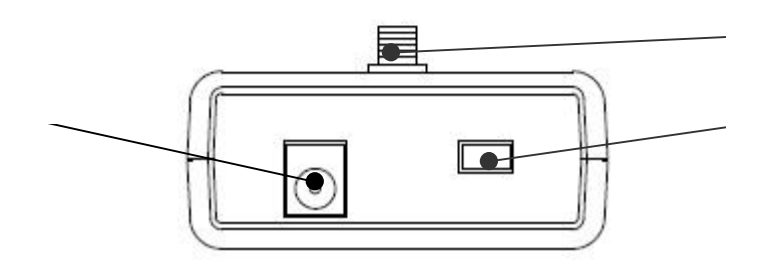

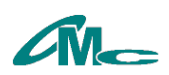

 $\overline{\mathbf{3}}$ 

 $31$ 

 $31.1$ PAN-IDとは ワーク構成するデバイス です PAN-ID 設定して 本体 基点 する無線通信 ループ ます は、その他には、その他には、その他には、その他には、その他には、その他には、その他には、その他には、その他には、その他には、その他には、その他には、その他には、  $\label{eq:Ricci} \mathcal{L}_{\mathcal{R}}(\mathcal{L}_{\mathcal{R}}) = \mathcal{L}_{\mathcal{R}}(\mathcal{L}_{\mathcal{R}})$ **なんなん PAN-ID です。 その他の** PAN-ID アプ ケー ソフトより設定可能です  $31.2$ 

製品出荷時 識別名 -------- 設定 ています

32

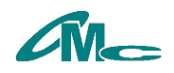

"u" +  $\overline{a}$  +  $\overline{b}$  +  $\overline{c}$  +  $\overline{c}$ 

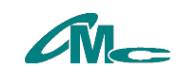

 $\cdots$   $\cdots$  $\mathcal{L}$  and  $\mathcal{L}$  and

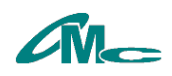

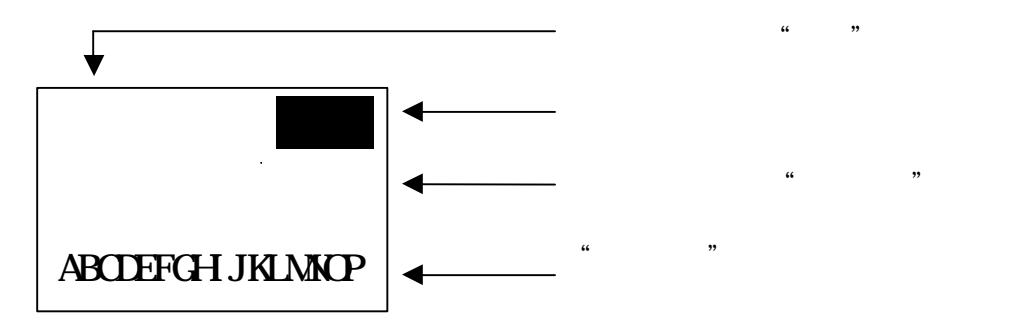

 $\mathsf X$ 

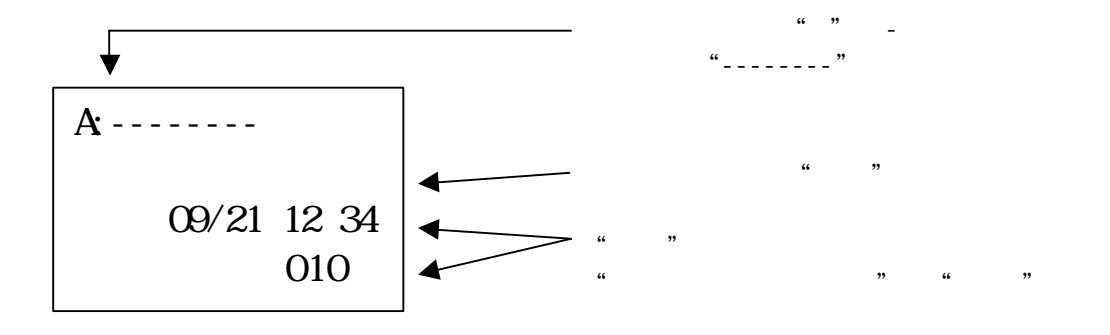

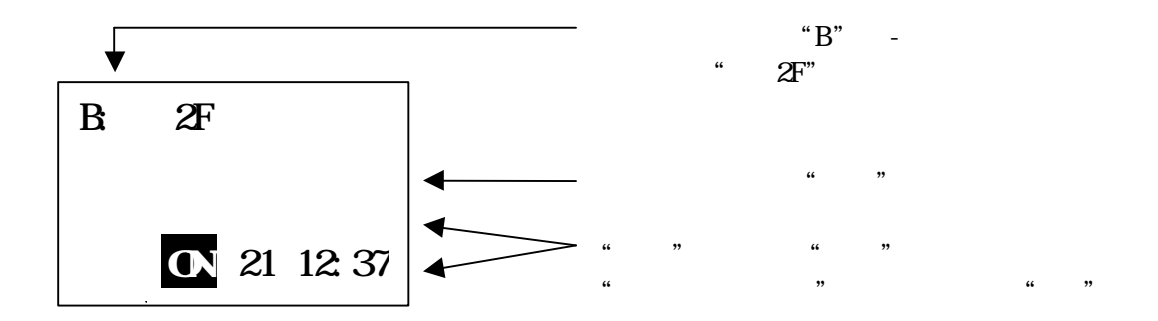

4.1 イコン

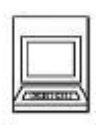

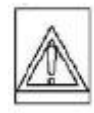

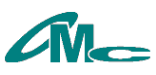

4 液晶

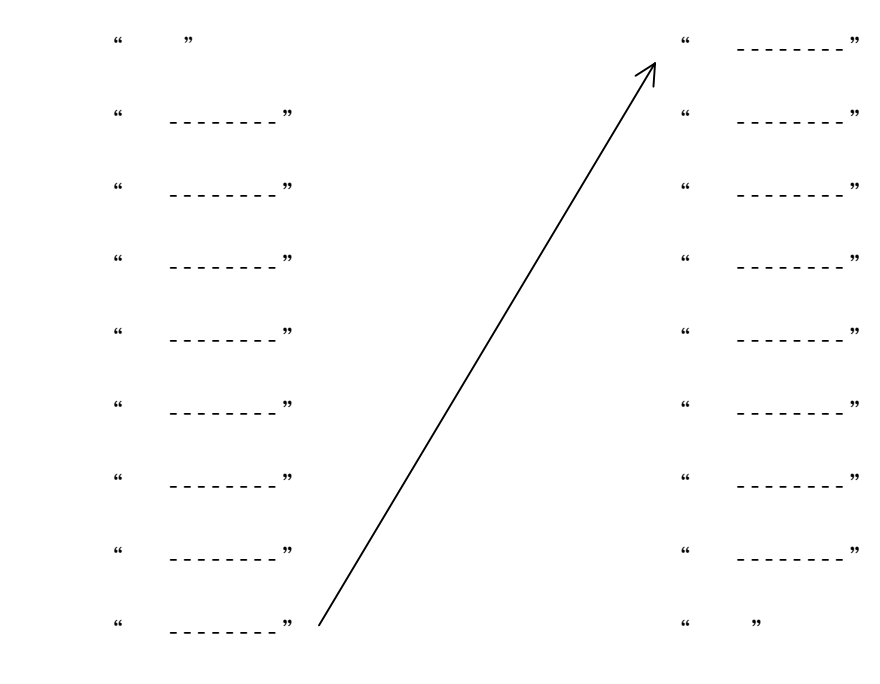

" -------<sup>"</sup> "-------"

 $422$ 

 $\kappa$  and  $\kappa$ ...<br>"ትን የተመለከል እና የተመለከል እና የተመለከል እና የተመለከል እና የተመለከል እና የተመለከል እና የተመለከል እና የተመለከል እና የተመለከል እና የተመለከል እና የተመለከል<br>"ትን የተመለከል እና የተመለከል እና የተመለከል እና የተመለከል እና የተመለከል እና የተመለከል እና የተመለከል እና የተመለከል እና የተመለከል እና የተመለከል እና የተ

## 423

" -------<sup>"</sup> " " -------<sup>"</sup>

"状態" "温湿度" "記録" "点数" " ベル"  $\cdots$  "  $\cdots$  "

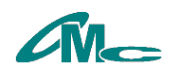

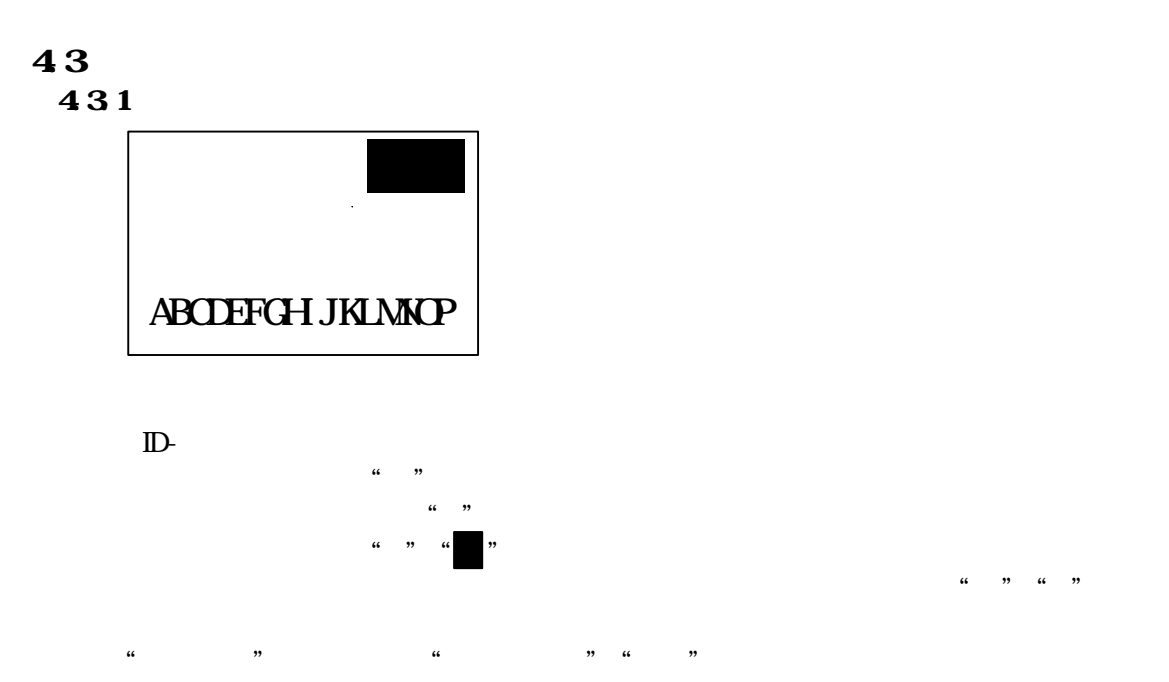

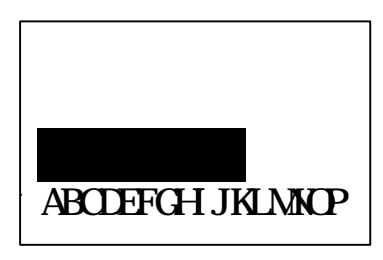

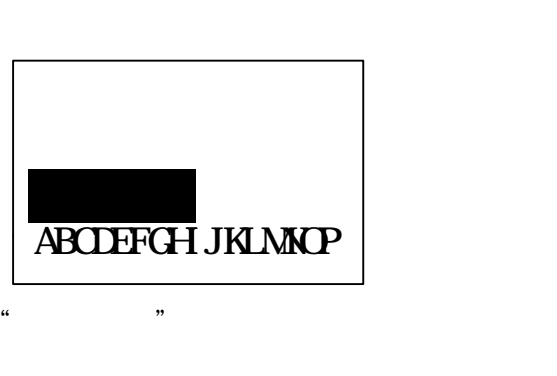

ER STREET THE STREET THE STREET TE

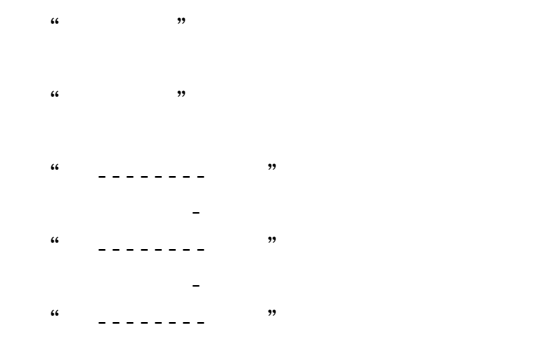

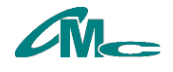

ID- 子機 前操作 ンセル ます

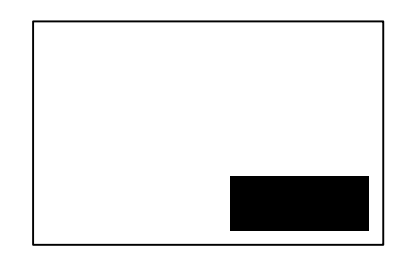

確認メッ ージ 表示 すので 実行時 DOWN タン "はい" 選択

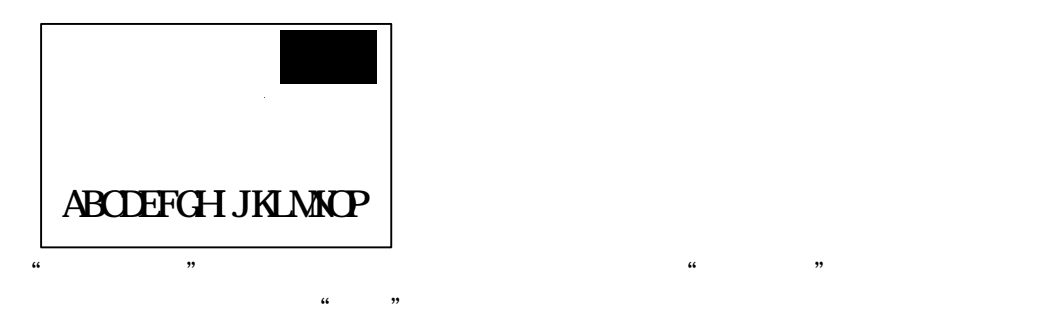

4.3.1.2

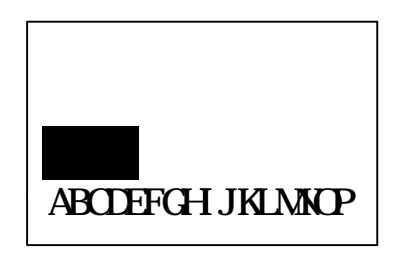

 $\mathcal{L}$  and  $\mathcal{L}$   $\mathcal{L}$ 

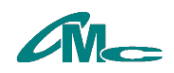

## 4.3.2 設定

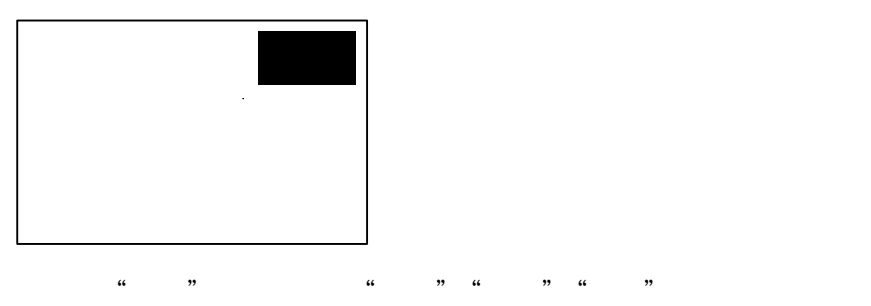

4321

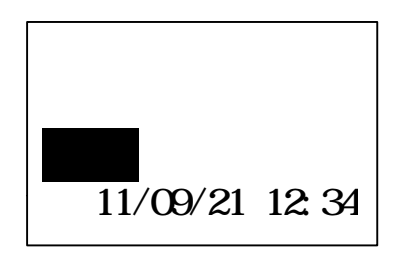

ER STEEP STEEP STEEP STEEP STEEP STEEP STEEP STEEP STEEP STEEP STEEP STEEP STEEP STEEP STEEP STEEP STEEP STEEP STEEP STEEP STEEP STEEP STEEP STEEP STEEP STEEP STEEP STEEP STEEP STEEP STEEP STEEP STEEP STEEP STEEP STEEP STE

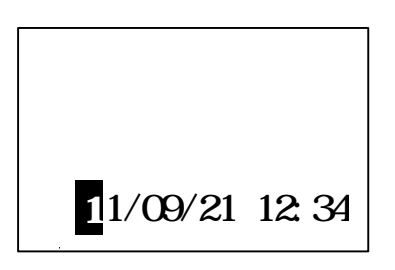

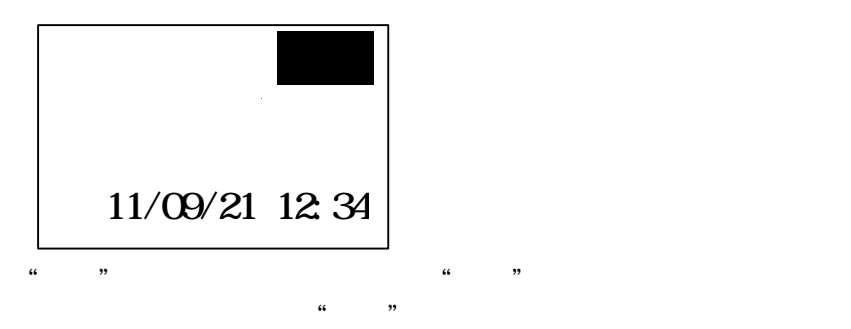

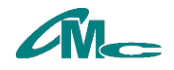

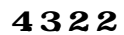

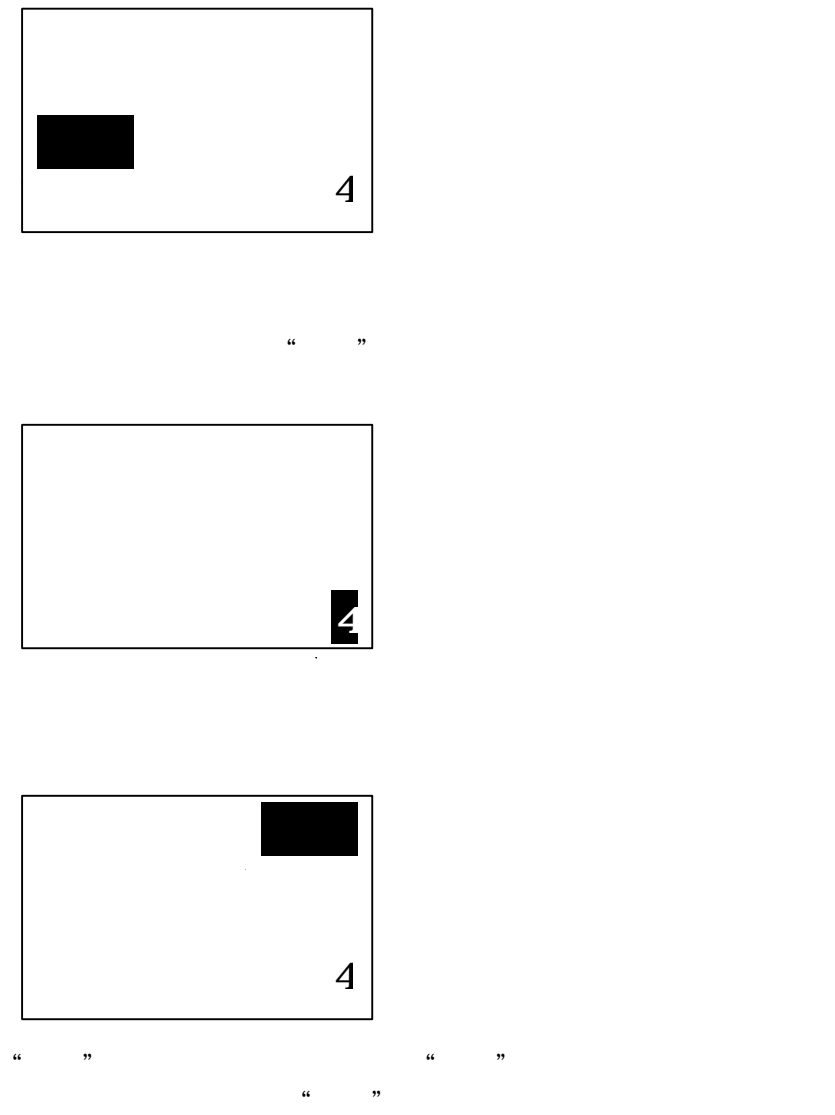

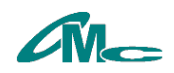

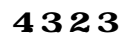

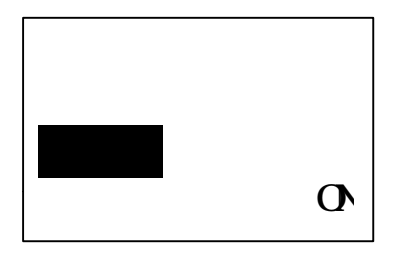

ER ARTICLE STATES TO THE STATE STATES TO THE STATE STATES TO THE STATE STATES TO THE STATE STATES TO THE STATES

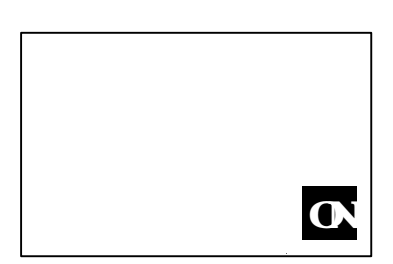

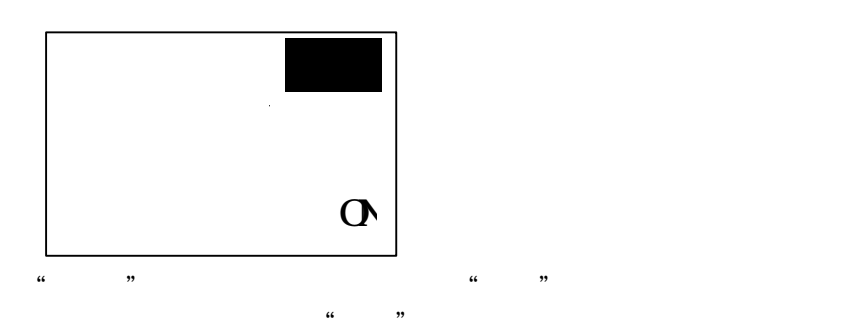

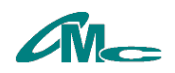

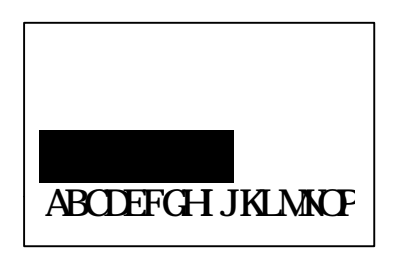

ER タン すと" ール"項目 ます

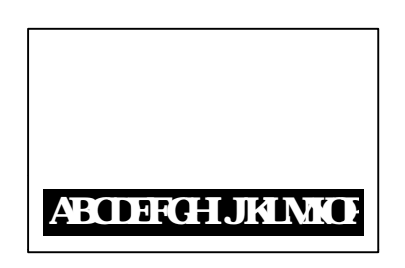

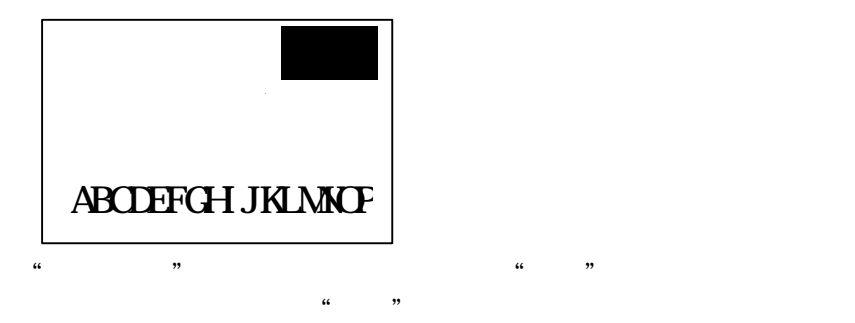

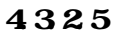

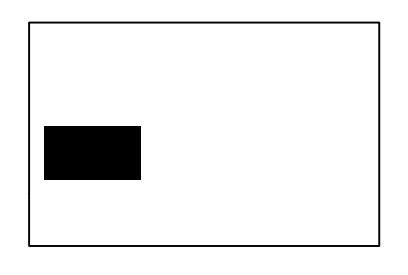

 $\mathcal{L}$  and  $\mathcal{L}$  is the  $\mathcal{L}$  substitution in the set of  $\mathcal{L}$  is the set of  $\mathcal{L}$ 

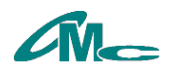

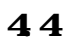

 $\frac{a}{1}$  ID  $\frac{a}{1}$   $\frac{a}{1}$   $\frac{a}{1}$   $\frac{a}{1}$   $\frac{a}{1}$   $\frac{a}{1}$   $\frac{a}{1}$ 

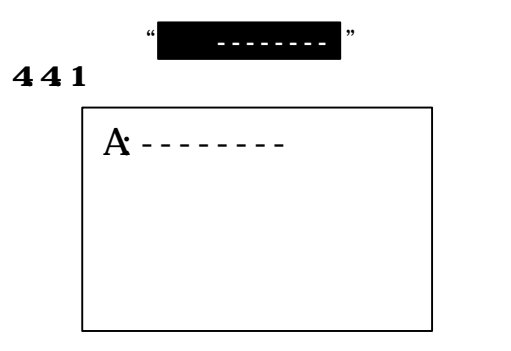

- "未接続"
- $\mathfrak{m}$   $\mathfrak{m}$
- "
- 電波状況 より一時"未接続"にな ても子機 記録 けています
- "予約中"
- "
- "正常"
- "
- "
- "電池異常"

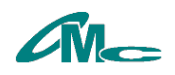

 $\alpha$ 

$$
442
$$

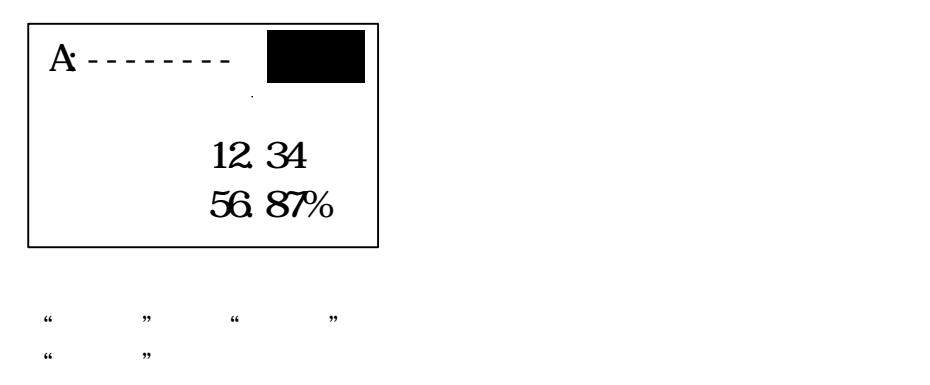

443

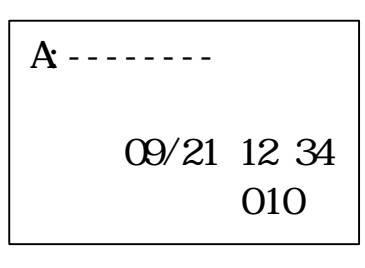

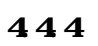

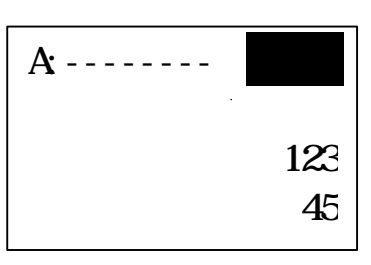

"日時" 記録開始した日付 時刻 "間隔" 記録間隔 ます

 $\kappa$   $\kappa$  $\kappa$  and  $\kappa$ 

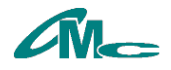

 $\begin{array}{cccccccccccc}\n\textbf{1} & \textbf{1} & \textbf{1} & \textbf{1} & \textbf{1} & \textbf{1} & \textbf{1} & \textbf{1} & \textbf{1} & \textbf{1} & \textbf{1} & \textbf{1} & \textbf{1} & \textbf{1} & \textbf{1} & \textbf{1} & \textbf{1} & \textbf{1} & \textbf{1} & \textbf{1} & \textbf{1} & \textbf{1} & \textbf{1} & \textbf$  $\kappa$  "A  $\kappa$ "  $\kappa$  "A  $\kappa$ "  $\kappa$  "A  $\kappa$ "  $\kappa$  "A  $\kappa$ "  $\kappa$ "  $\kappa$ "  $\kappa$ "  $\kappa$ "  $\kappa$ "  $\kappa$ "  $\kappa$ "  $\kappa$ "  $\kappa$ "  $\kappa$ "  $\kappa$ "  $\kappa$ "  $\kappa$ "  $\kappa$ "  $\kappa$ "  $\kappa$ "  $\kappa$ "  $\kappa$ "  $\kappa$ "  $\kappa$ "  $\kappa$ "  $\kappa$ "  $\k$ 

```
445
```
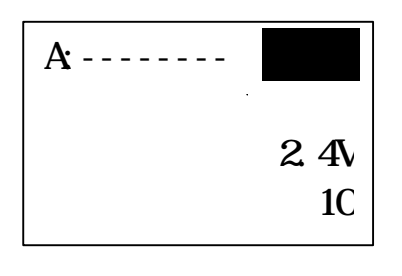

 $\mathbf{a}$  , and the set of the set of the set of the set of  $\mathbf{a}$  , and  $\mathbf{a}$  exponential  $\mathbf{a}$  exponential  $\mathbf{a}$  , and  $\mathbf{a}$  exponential  $\mathbf{a}$  exponential  $\mathbf{a}$  exponential  $\mathbf{a}$  exponential  $\mathbf{a$ 

"感度"電波状況 10 10段階 表示 ます 設置した子機 変更 ルーター

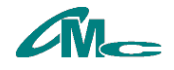

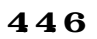

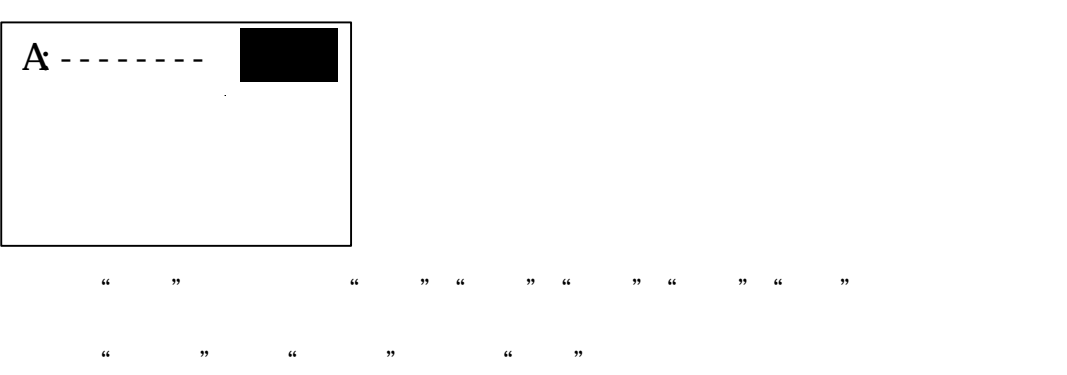

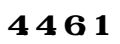

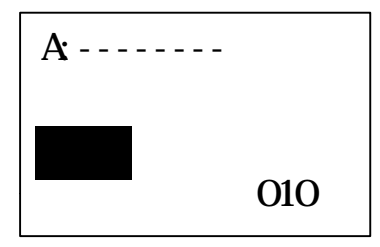

 $\mathcal{L}$  and  $\mathcal{L}$   $\mathcal{L}$ 

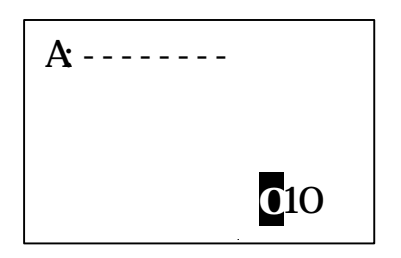

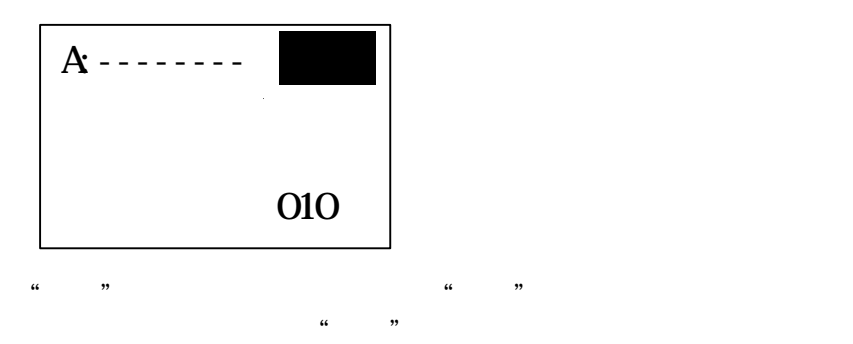

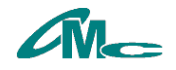

$$
4462
$$

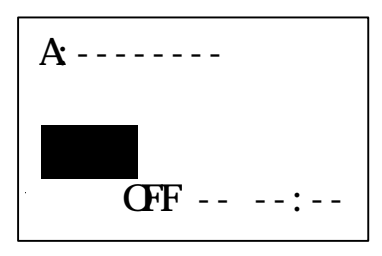

 $\mathcal{L}$   $\mathcal{L}$   $\mathcal{$ 

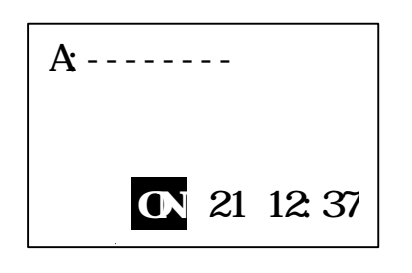

 $\mathfrak{u}$   $\mathfrak{y}$ 

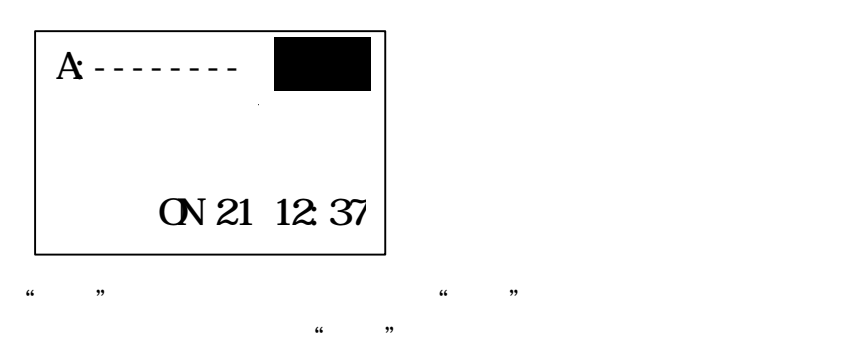

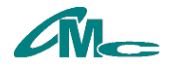

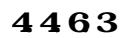

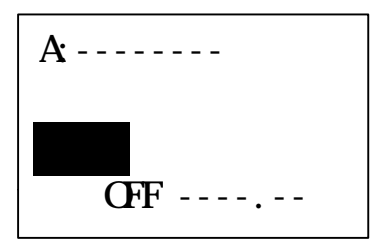

 $\mathfrak{c}_\mathbf{r}$  and  $\mathfrak{c}_\mathbf{r}$ 

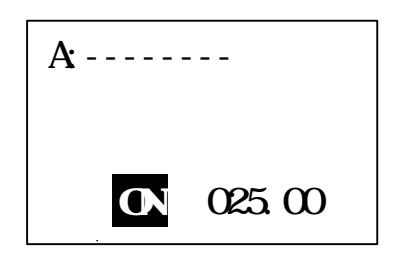

 $\alpha$  ット ジャ

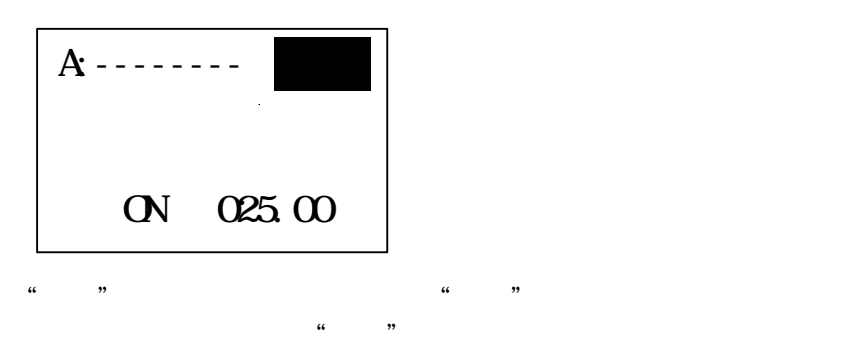

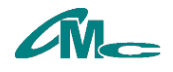

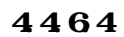

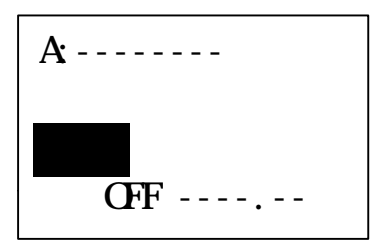

 $\mathfrak{m}$  and  $\mathfrak{m}$ 

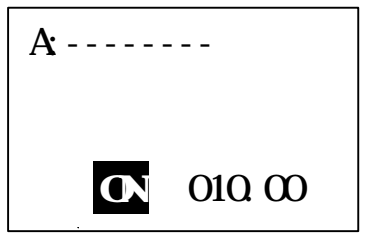

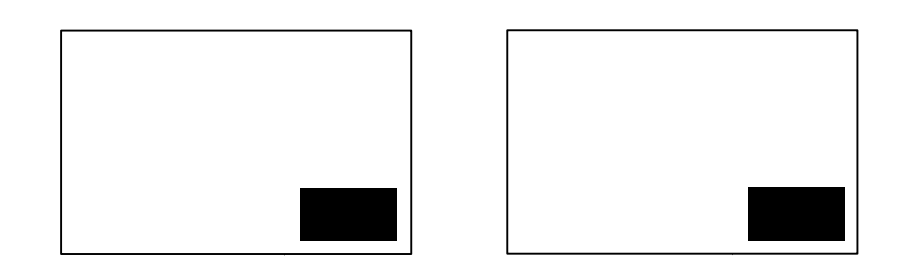

<u>u</u>

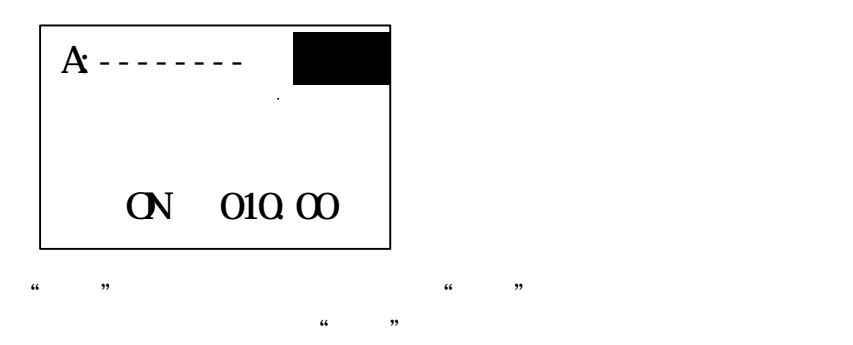

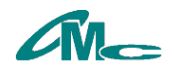

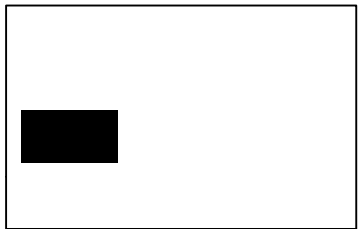

 $\mathcal{L}$  and  $\mathcal{L}$  is the  $\mathcal{L}$  substitution in the set of  $\mathcal{L}$  is the set of  $\mathcal{L}$ 

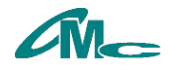

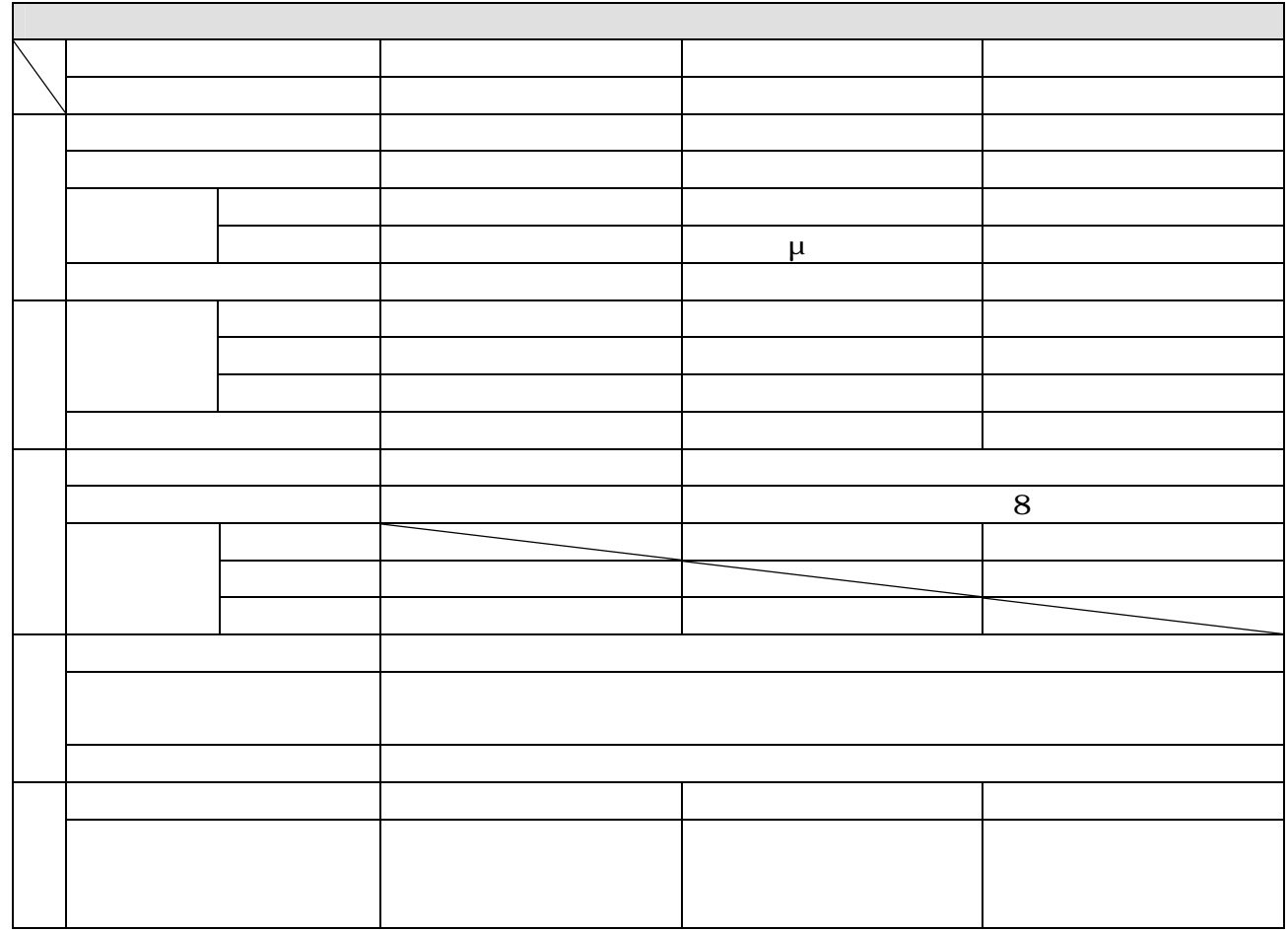

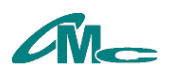

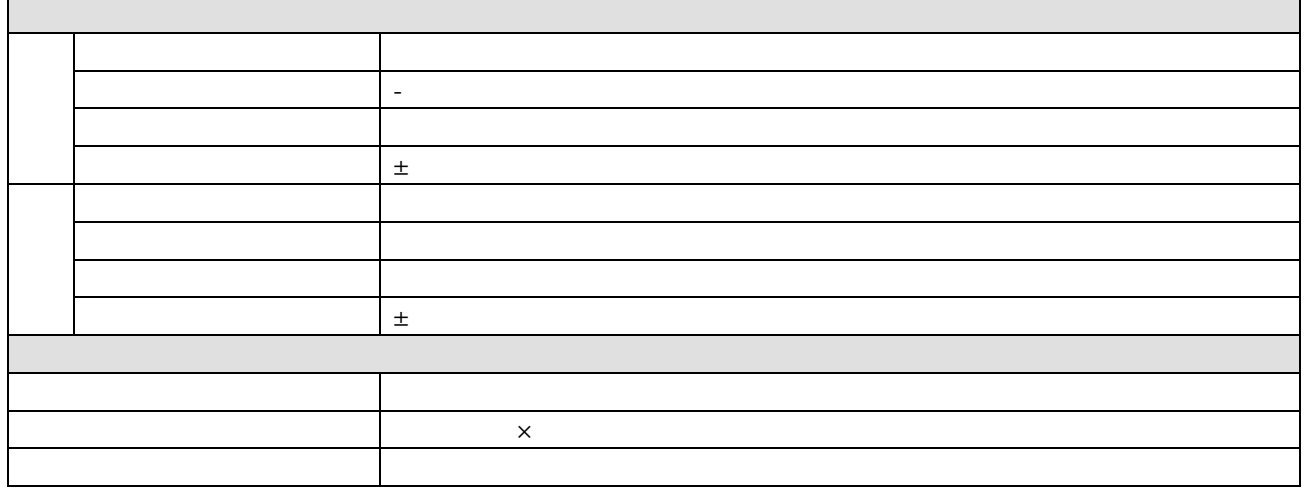

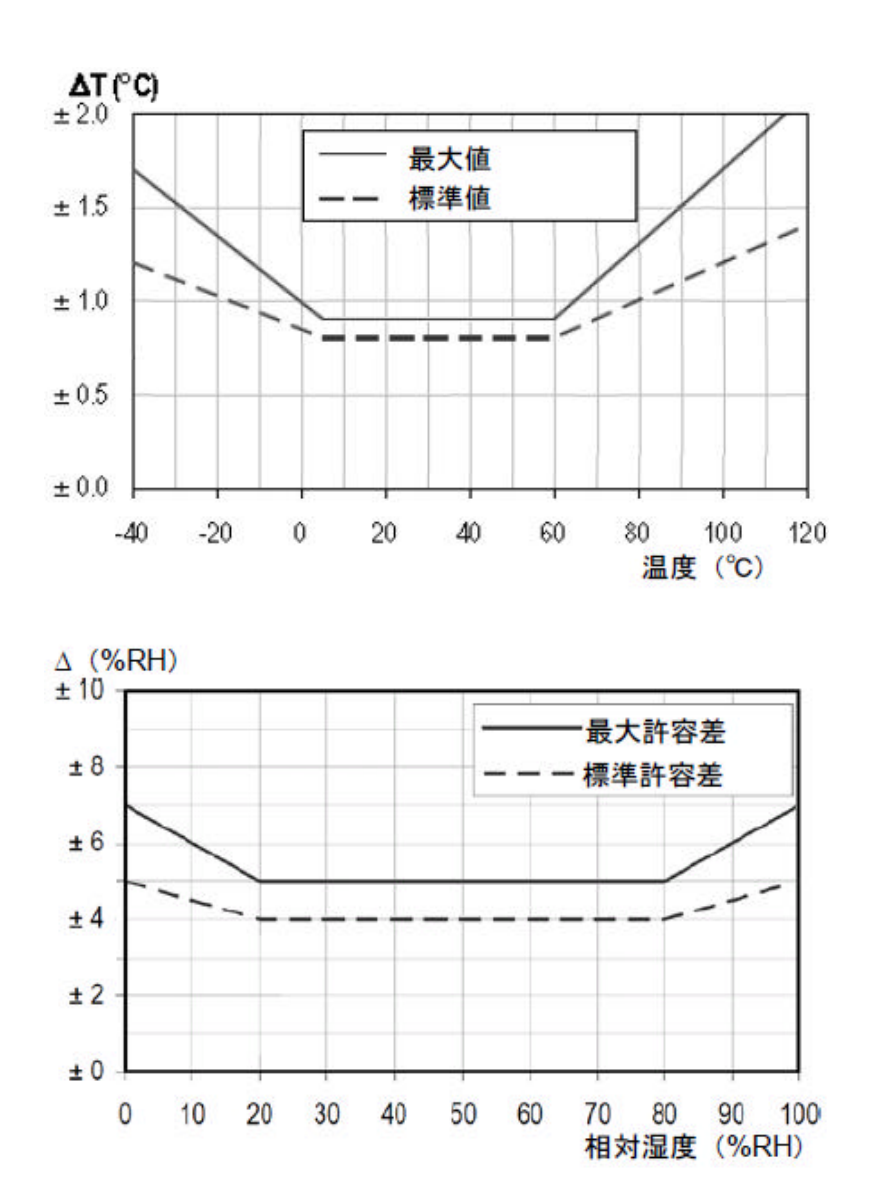

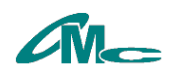